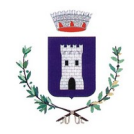

# **Linee guida per l'inserimento dati nel protocollo informatico e compilazione anagrafi ca[1](#page-0-1)**

### <span id="page-0-0"></span>**Maiuscole e minuscole**

Di norma per l'inserimento dei dati si devono usare le maiuscole e le minuscole secondo l'uso attuale.

### **Abbreviazioni**

Tutte le abbreviazione devono essere sciolte; non devono essere abbreviati i nomi degli enti, e qualora una abbreviazione facesse parte del nome ufficiale dell'istituto -e non sia possibile scioglierla- deve essere riportata così come compare nell'intestazione originale:

no AVV. ROSSI MARIO - STUDIO LEGALE ASSOCIATO; si AVVOCATO ROSSI MARIO – STUDIO LEGALE ASSOCIATO no CENSIS si CENTRO STUDI INVESTIMENTI SOCIALI - CENSIS no C.C.I.A. si CAMERA DI COMMERCIO INDUSTRIA E ARTIGIANATO - CCIA

## **Segni di interpunzione**

Al fine di consentire una facile interrogazione delle informazioni inserite nelle banche dati si deve limitare l'uso dei segni di interpunzione nelle intitolazioni di nomi collettivi, di enti, ditte ecc.; questi sono consentiti nel caso facciano parte integrante dell'intitolazione.

Nell'indicazione della ragione sociale (spa, srl ecc.) delle ditte (individuali o società) non si useranno i punti fermi:

no S.P.A., S.R.L, S.p.a., S.p.A., S.r.l., S.r.L. si SPA, SRL

L'eventuale nome di una ditta o di un ente scritto fra virgolette non andrà inserito con le virgolette:

no ASSOCIAZIONE "AMICI DELLA MUSICA" si ASSOCIAZONE AMICI DELLA MUSICA

<span id="page-0-1"></span>[<sup>1</sup>](#page-0-0) Per la redazione delle seguenti linee guida si veda: Arrabbito Loredana - Buccarelli Teresa - Mazzetto Donatella, «Linee guida per l'inserimento dei dati nel protocollo informatico», in *Archivi & Computer*, X, 1, Pisa 2000. Il presente documento è la rielaborazione di un modello redatto dalla Soprintendenza Archivistica e Bibliografica della Lombardia.

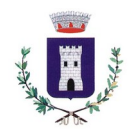

Nell'utilizzo dei segni di interpunzione si rimanda alle regole di scrittura: non deve mai precedere al segno uno spazio; dopo il segno e prima della parola successiva uno spazio; prima e dopo la lineetta uno spazio; la lineetta quando è tra due parole che esprimono un termine composto non deve avere spazi; il segno di parentesi segue la parola preceduto da uno spazio, all'interno della parentesi la prima parola è scritta subito dopo il segno di parentesi senza essere preceduta da uno spazio; es:

no LUNEDÌ , MARTEDÌ; LUNEDÌ,MARTEDÌ; LUNEDÌ ,MARTEDÌ si LUNEDÌ, MARTEDÌ no I COLORI SONO : GIALLO, ROSSO, ECC.; I COLORI SONO:GIALLO, ROSSO, ECC.; I COLORI SONO :GIALLO, ROSSO, ecc. si I COLORI SONO: GIALLO, ROSSO, ecc. no REGIONE SARDEGNA-DIREZIONE GENERALE si REGIONE SARDEGNA - DIREZIONE GENERALE no GIURIDICO - AMMINISTRATIVO si GIURIDICO-AMMINISTRATIVO no ( GIALLO, ROSSO ) si (GIALLO, ROSSO)

## <span id="page-1-0"></span>**Nomi di persona**

L'inserimento dei nomi di persona va fatto scrivendo prima il cognome e poi il nome; sono esclusi tutti i titoli di cortesia (eccellenza, reverendo, ecc.), di onorificenza, predicati nobiliari (N.H., N.D. ecc.), i titoli accademici (dott., ing. ecc.), quelli professionali (rag., geom. ecc.) e tutto ciò che non corrisponda al nome<sup>[2](#page-1-1)</sup>:

no DOTT. AVV. ROSSI MARIO; no ROSSI AVV. MARIO; si ROSSI MARIO.

## **Nomi di persona giuridica, ditte individuali, enti pubblici, società**

Le denominazione delle persone giuridiche ecc. devono essere inserite come appaiono nella carta intestata facendo attenzione fra il logo e l'intestazione che spesso non corrispondono, scegliendo fra le due l'intestazione:

no AVV. ROSSI MARIO - STUDIO LEGALE ASSOCIATO; si AVVOCATO ROSSI MARIO – STUDIO LEGALE ASSOCIATO si STUDIO LEGALE ROSSI MARIO.

<span id="page-1-1"></span>[2](#page-1-0) Con il termine nome si intende: prenome Mario, cognome Rossi.

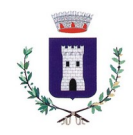

In mancanza dell'intestazione completa si preferisca il logo, oppure ricorrendo al responsabile del procedimento si rintracci la definizione originale da immettere nella banca dati. La tipologia della società (srl ecc.) va scritta non puntata (vedi sopra). I nomi di enti o persone giuridiche nonché quelli di enti collettivi vanno scritti completi e per esteso, senza abbreviazioni; qualora l'ente o la persona giuridica sono meglio conosciuti con l'acronimo, questo va inserito dopo il nome completo in maiuscolo non puntato dopo un trattino preceduto e seguito da uno spazio:

no CENSIS si CENTRO STUDI INVESTIMENTI SOCIALI - CENSIS  $n_0$  C.C.I.A. si CAMERA DI COMMERCIO INDUSTRIA E ARTIGIANATO - CCIA no MIN. LAV. E PREV. SOCIALE; si MINISTERO DEL LAVORO E DELLA PREVIDENZA SOCIALE si MINISTERO DEL LAVORO E DELLA PREVIDENZA SOCIALE - MLPS no INPS - IST. NAZ. PREVIDENZA SOCIALE si ISTITUTO NAZIONALE PREVIDENZA SOCIALE – INPS

Molti enti hanno più sedi e sezioni o strutture, per l'inserimento dei dati valgono le stesse regole con l'aggiunta della denominazione della sede distaccata o sezione dopo la lineetta preceduta e seguita da uno spazio:

no DIREZIONE GENERALE CULTURA REGIONE LOMBARDIA; si REGIONE LOMBARDIA - DIREZIONE GENERALE CULTURA.

## **Intestazione, ufficio, firmatario**

Nell'inserimento dell'intestazione di una lettera deve essere distinto il firmatario dall'ente o persona giuridica, dalla ditta individuale o società. Il firmatario o la provenienza/destinazione particolare vanno inseriti nell'apposita stringa dell'anagrafica:

no SINDACO DEL COMUNE DI SASSARI

si COMUNE DI SASSARI (nell'apposita stringa dell'anagrafica verrà inserito: IL SINDACO).

no IL MINISTRO DEL LAVORO E PREVIDENZA SOCIALE;

si MINISTERO DEL LAVORO E DELLA PREVIDENZA SOCIALE (nell'apposita stringa dell'anagrafica verrà inserito: IL MINISTRO).

no IL PRESIDENTE DELLA PROVINCIA DI MILANO;

si PROVINCIA DI CREMONA (nell'apposita stringa dell'anagrafica verrà inserito: IL PRESIDENTE).

Comune di Pisogne Manuale di gestione documentale Allegato n. 15 – Linee guida per l'inserimento dati nel protocollo informatico e compilazione anagrafica

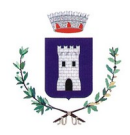

### **Nomi stranieri**

I nomi di persona, di città, o di qualsiasi ente straniero vanno inseriti nella versione originale, solo lo stato va scritto in lingua italiana.

#### **Indirizzo**

Per quanto riguarda gli indirizzi di residenza quando devono essere inseriti quelli dichiarati nella carta intestata; per quelli degli enti pubblici andrà sempre inserito l'indirizzo giuridico dichiarato; per gli uffici decentrati quello della sede dell'ufficio; non devono essere inserite posizioni in anagrafica incomplete di parte dell'indirizzo: luogo, provincia, via, numero civico, codice avviamento postale.

#### **Casi particolari**

Tutti i casi particolari vengano discussi con il Responsabile della gestione documentale prima dell'inserimento nella banca dati.

La banca/e dati dell'anagrafica non deve essere compilata con dati parziali.